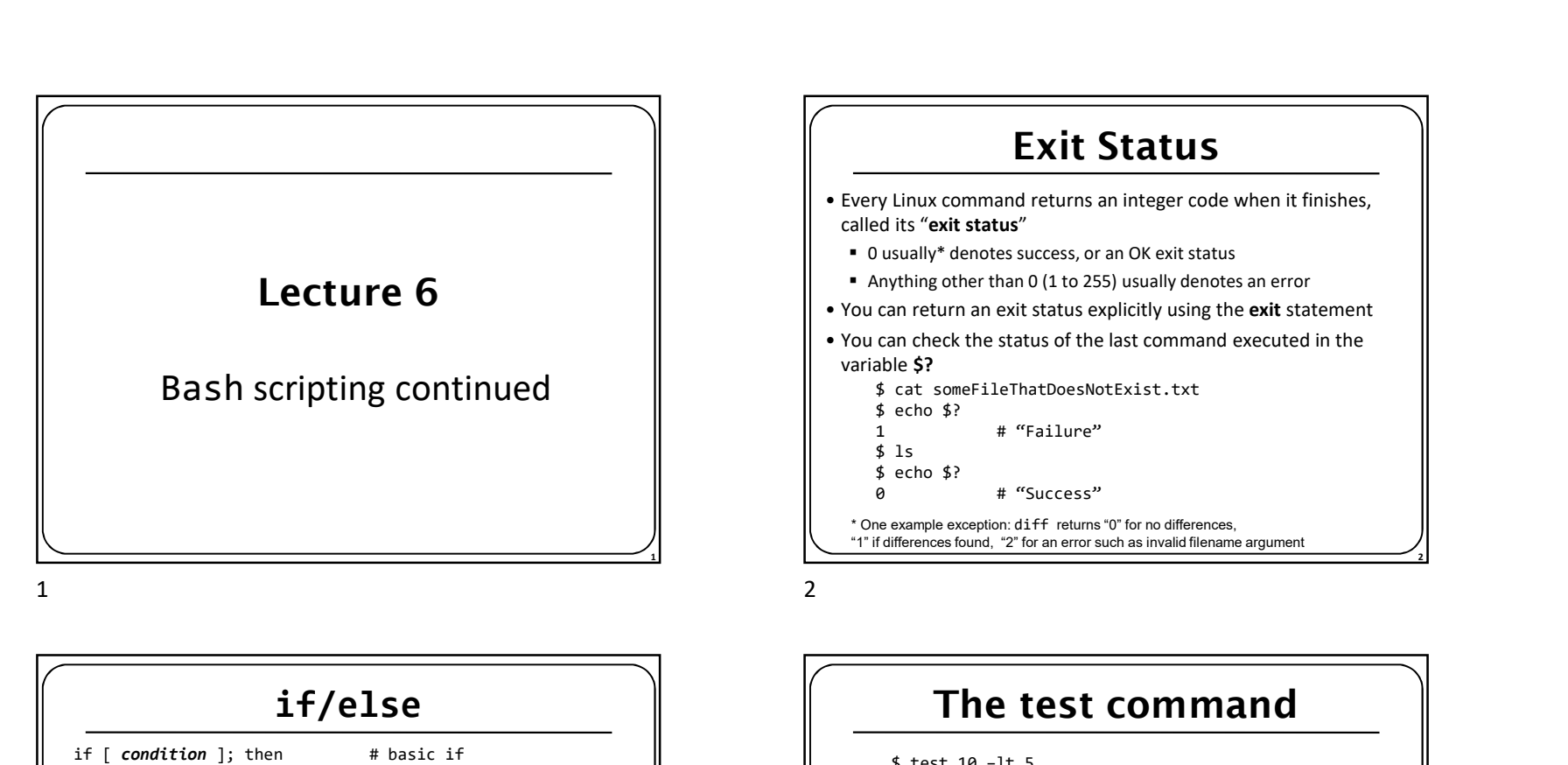

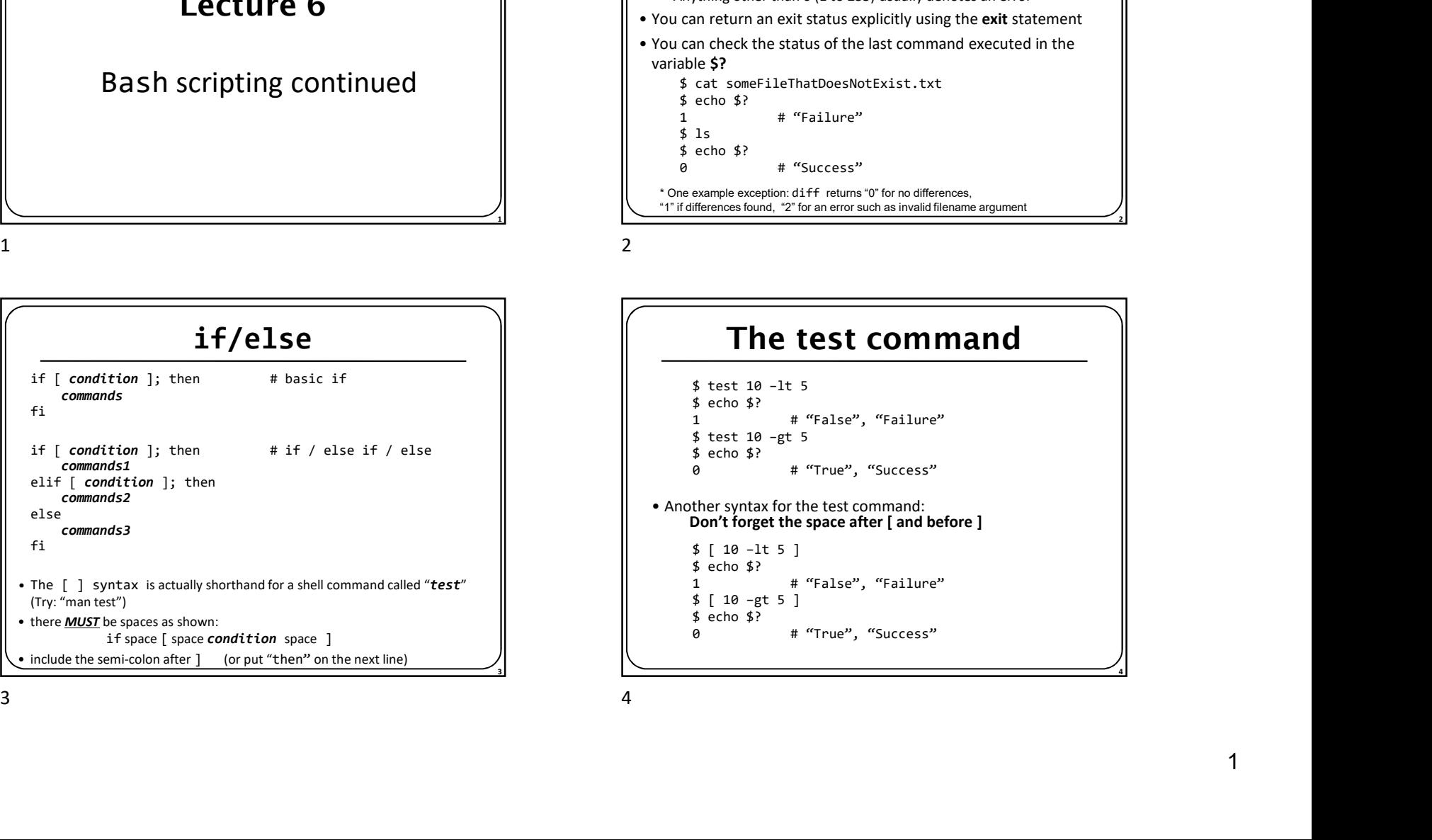

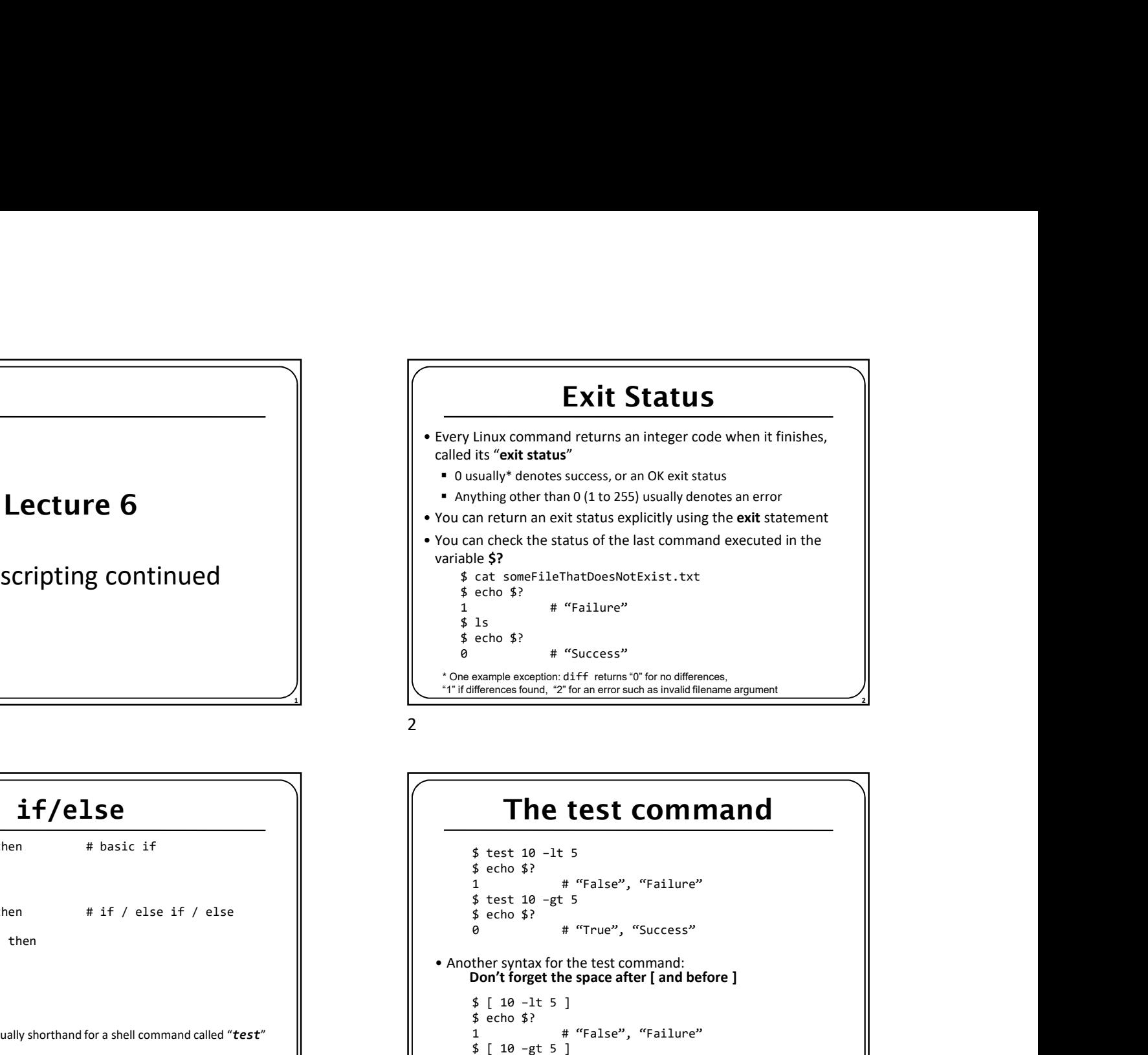

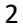

 $\overline{\phantom{a}}$  3

#### The test command

```
$ echo $?<br>1 # "False", "Failure"
          $ echo $?
You can check the status of the last command executed in the<br>
signal essence file That DoesNotExist. txt<br>
secho $?<br>
sis<br>
decho $?<br>
of the syntamic or the confinements,<br>
of the syntamic or the confinement of the community o
          Don't forget the space after [ and before ]
            ext some<br>FileThatDoesNotExist.txt<br>
echo 5?<br>
# "Failure"<br>
15<br>
echo 5?<br>
# "Success"<br>
example exception: diff returns "0" for no differences.<br>
example exception: diff returns "0" for no differences.<br>
The test to -1t 5<br>
5 te
          $ echo $?<br>1 # "False", "Failure"
            1s<br>
\frac{1}{2} and \frac{1}{2} f "Success"<br>
echo \frac{1}{2} # "Success"<br>
example exception diff returns '0' for no differences,<br>
example exception diff returns '0' for no differences,<br>
differences found, "2' for an error such
            1s<br>
echo $?<br>
# "Success"<br>
example exception:diff returns "0" for no differences,<br>
differences found, "2" for an error such as invalid fillerane argument<br>
The test of the film of the film of the film of the film of the set
          $ echo $?<br>0 # "True", "Success"
            example exception: diff returns "0" for no differences.<br>
differences found. "2" for an error such as invalid filences are purent<br>
differences found. "2" for an error such as invalid filences<br>
5 test 10 -1t 5<br>
5 techo 5?<br>
5
```
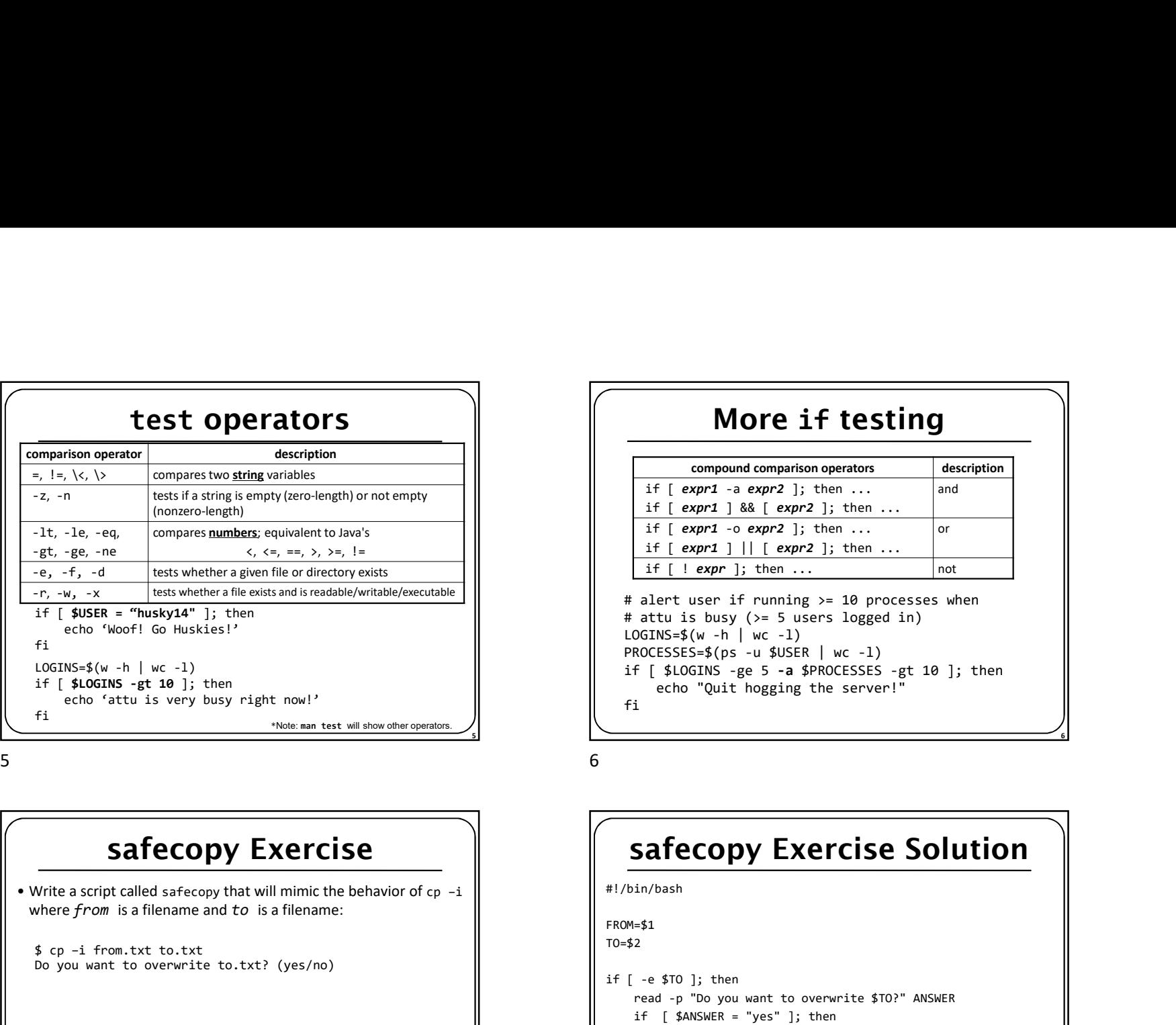

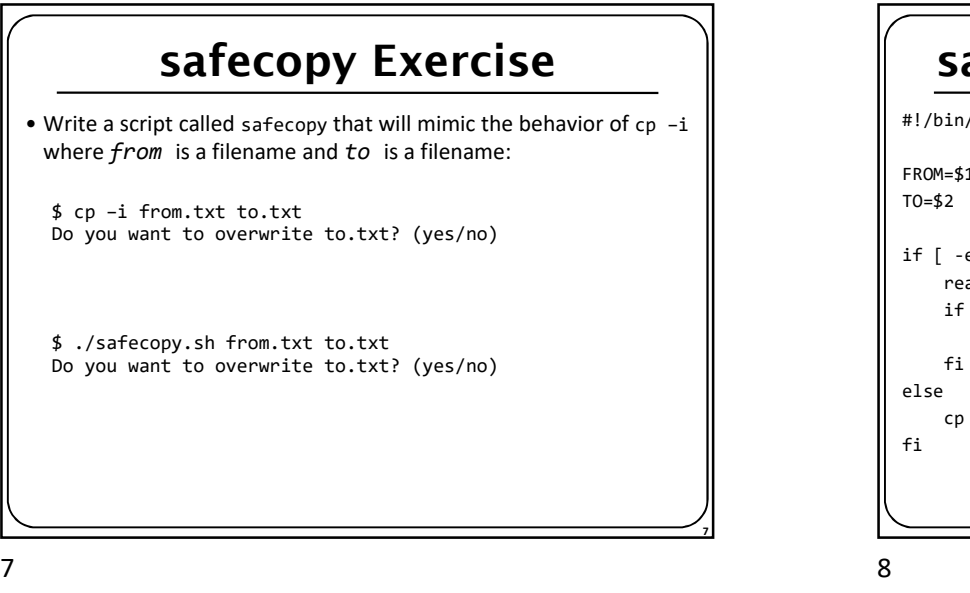

## More if testing

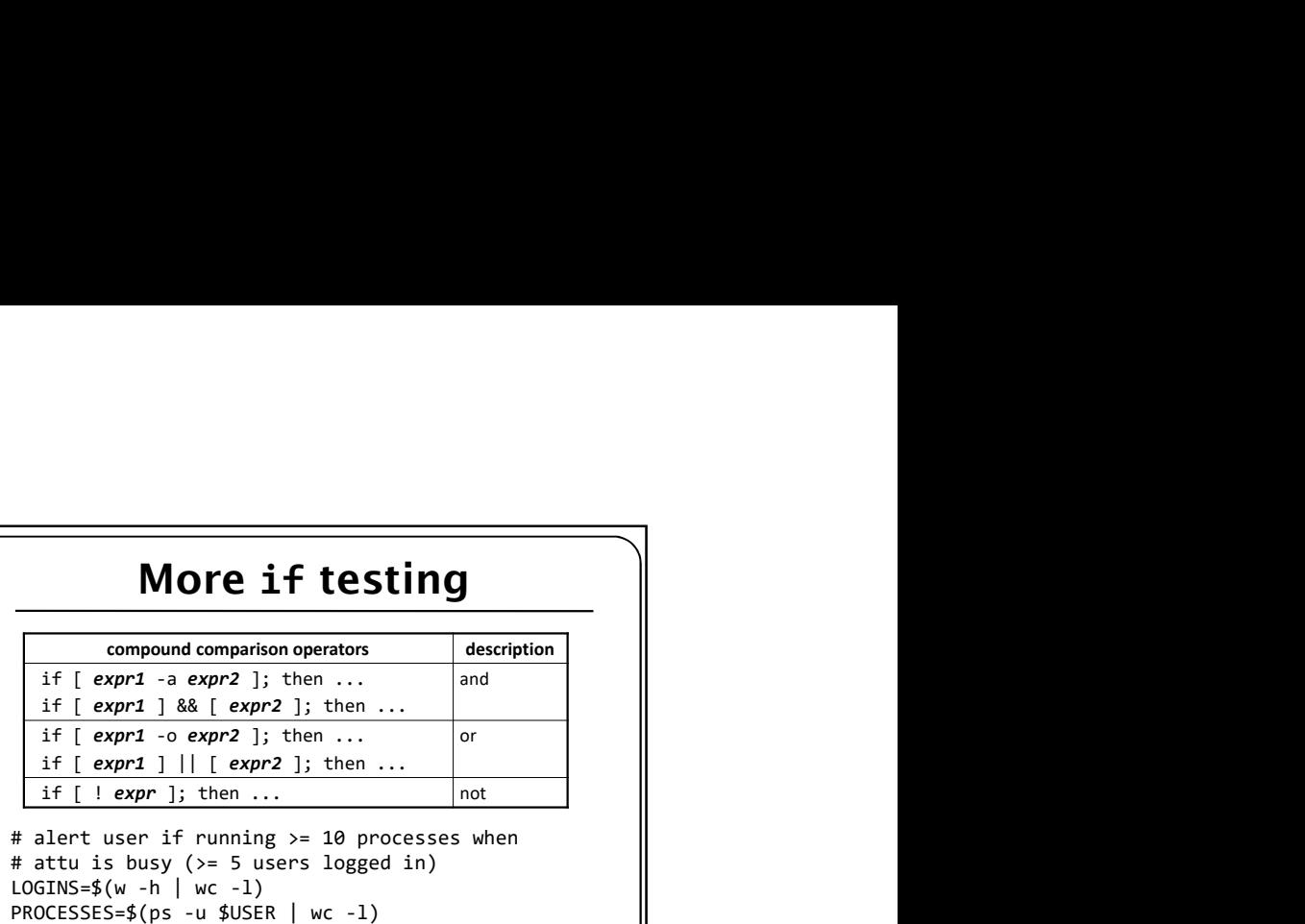

if [ \$LOGINS -ge 5 -a \$PROCESSES -gt 10 ]; then

 echo "Quit hogging the server!" fi **fi** 

#### $\overline{7}$ safecopy Exercise Solution #!/bin/bash FROM=\$1 TO=\$2 if [ -e \$TO ]; then read -p "Do you want to overwrite \$TO?" ANSWER if [ \$ANSWER = "yes" ]; then cp \$FROM \$TO fi **fi** else cp \$FROM \$TO fi **fi**

8 and 2012 **8** and 2012 **8** and 2012 **8** and 2012 **8** and 2012 **8** and 2012 **8** and 2012 **8** and 2012 **8** and 2012 **8 and** 2012 **8 and** 2012 **8 and** 2012 **8 and** 2012 **8 and** 2012 **8 and** 2012 **8 and** 2012 **8** 

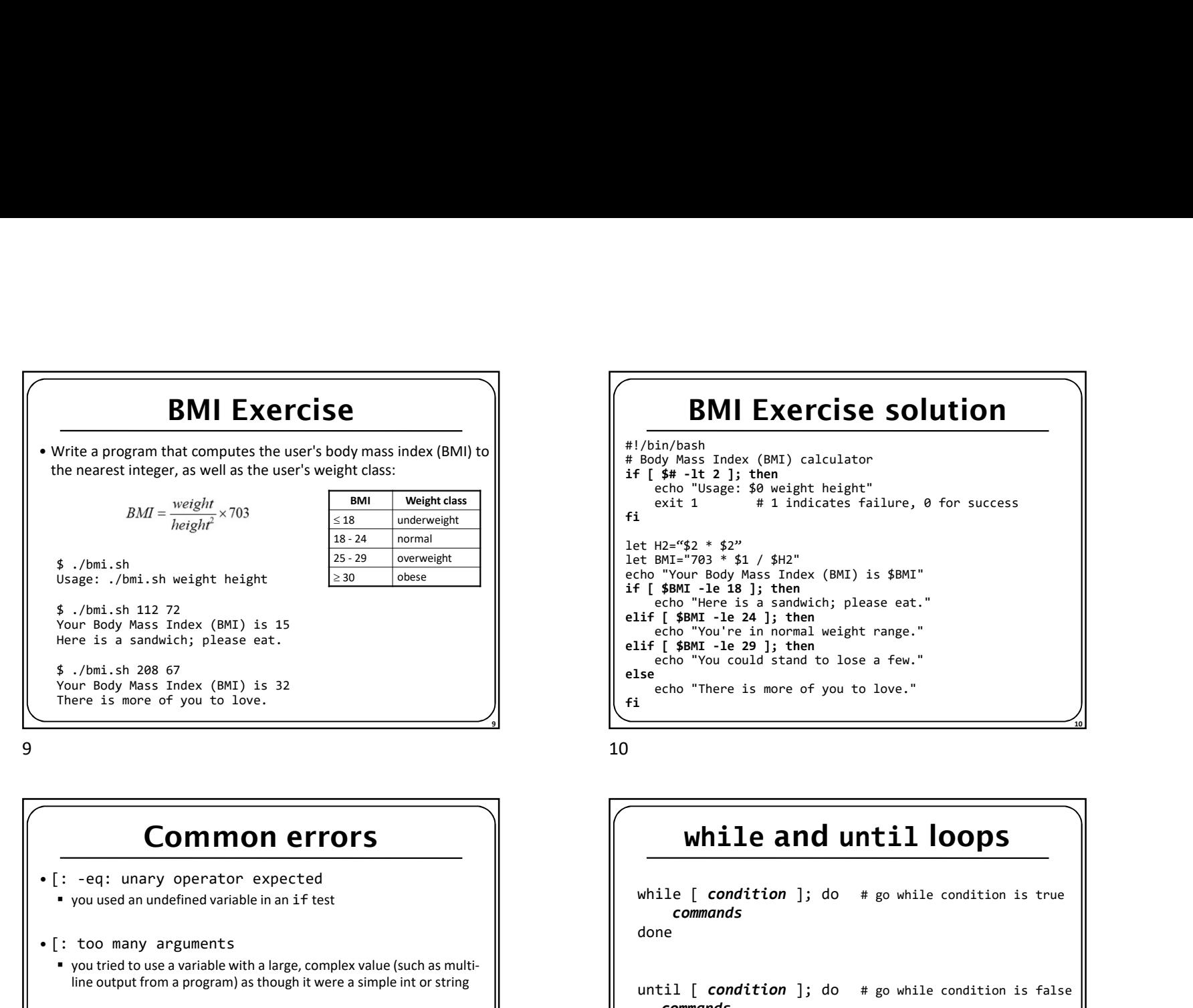

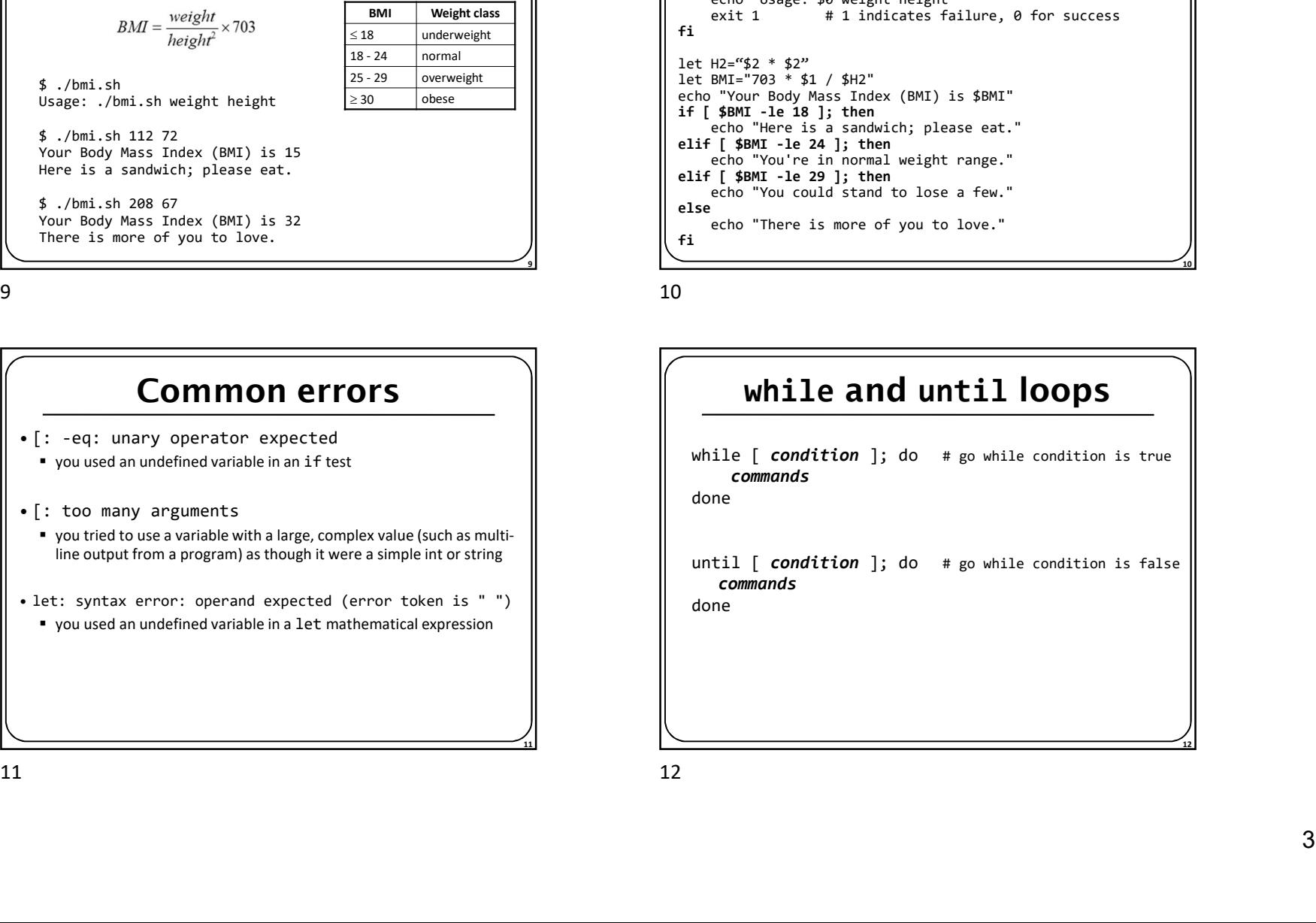

# BMI Exercise solution

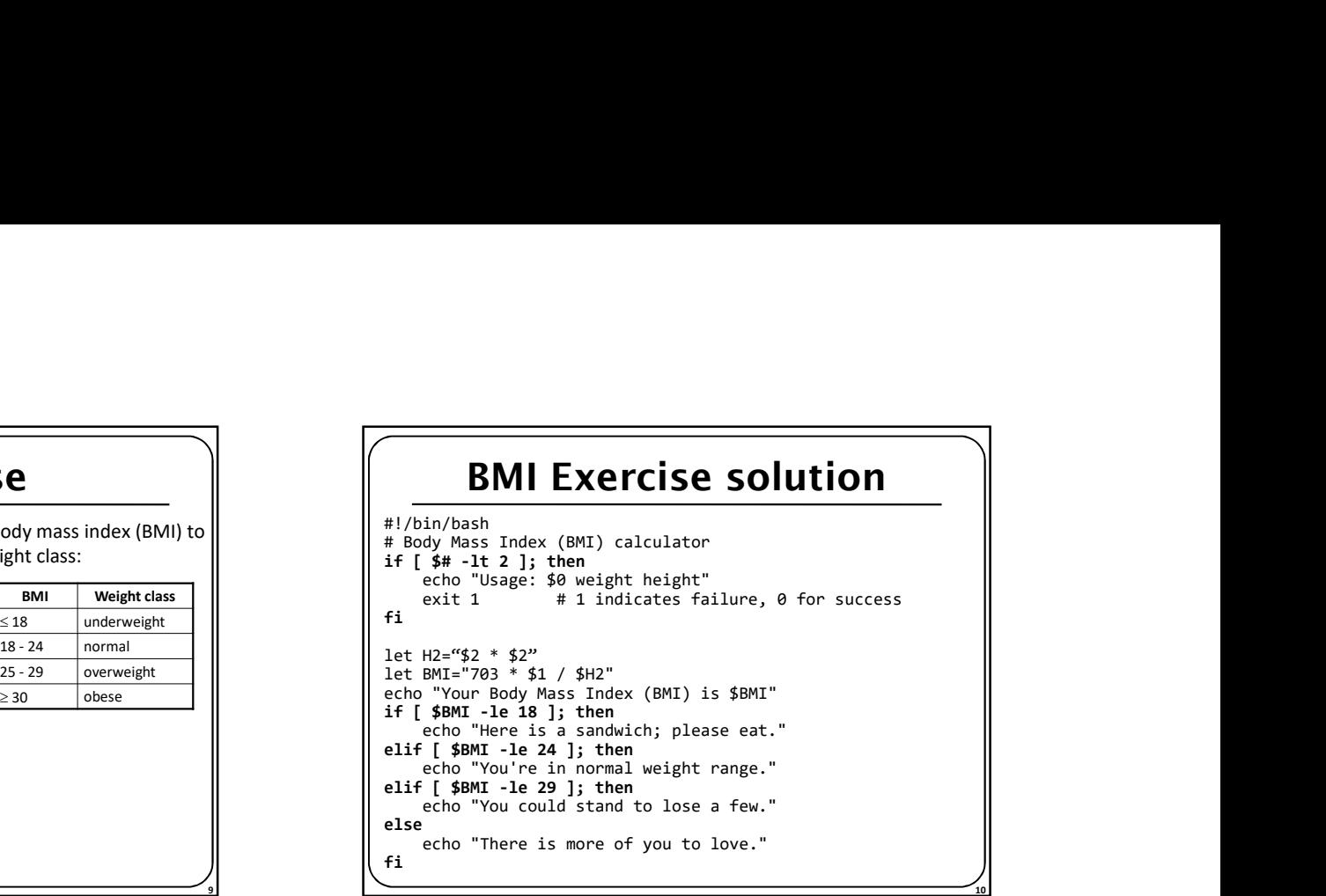

#### while and until loops

while  $\lceil$  condition  $\rceil$ ; do # go while condition is true commands done and the state of the state of the state of the state of the state of the state of the state of the state o

until  $\lceil$  condition  $\rceil$ ; do # go while condition is false commands done and the state of the state of the state of the state of the state of the state of the state of the state o

 $12$ 

#### While exercise

While exercise<br>• Prompt the user for what they would like to do. While their answer<br>is "open the pod bay doors" tell them that you cannot do<br>that and prompt for another action. is "open the pod bay doors" tell them that you cannot do that and prompt for another action. • Prompt the user for what they would like to do. While their answer<br>
is "open the pod bay doors" tell them that you cannot do<br>
that and prompt for another action.<br>
<br> **Select and case**<br>
<br> **Select and case**<br>
<br> **Select and c** 

#### select and case

PS3=prompt # Special variable\* for the select prompt **EXAMPLE SERVER CONTRACT AND CASE**<br>
• Bash Select statement:<br>
• Bash Select statement:<br>
• Bash Case tatement:<br>
• Bash Case tatement:<br>
• Select choice in choices; do<br>
• Gommands<br>
• Gommands<br>
• Gommands<br>
• Gommands<br>
(SER) C

commands

break # Break, otherwise endless loop done and the state of the state of the state of the state of the state of the state of the state of the state of the state of the state of the state of the state of the state of the state of the state of the state of the s

CASE1) COMMAND-LIST;;

```
CASE2) COMMAND-LIST;; 
...
```
CASEN) COMMAND-LIST;;

# While Exercise solution

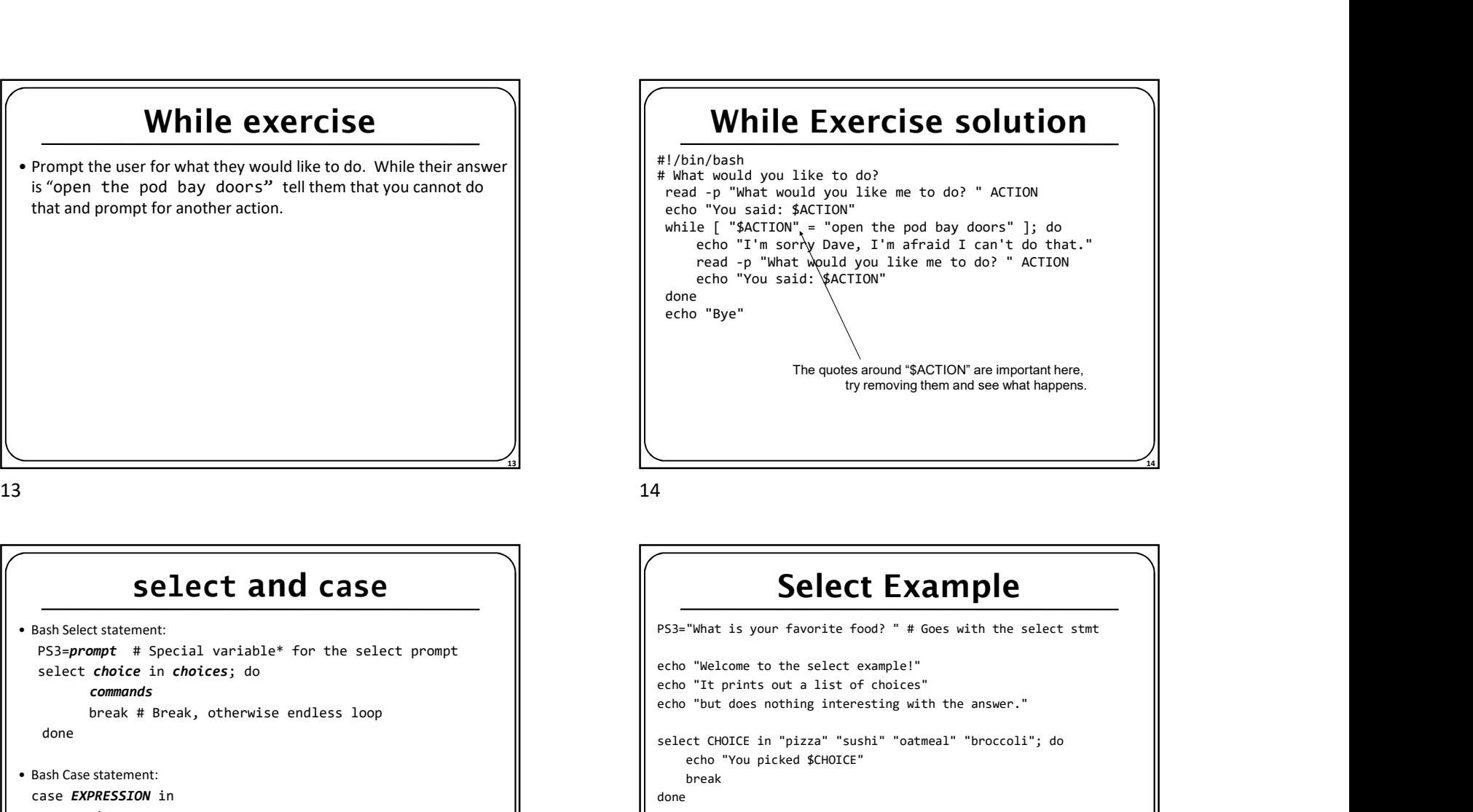

# Select Example

esac  $^*$ see lecture 5  $\parallel$ PS3="What is your favorite food? " # Goes with the select stmt echo "Welcome to the select example!" echo "It prints out a list of choices" echo "but does nothing interesting with the answer." select CHOICE in "pizza" "sushi" "oatmeal" "broccoli"; do echo "You picked \$CHOICE" break done and the state of the state of the state of the state of the state of the state of the state of the state of the state of the state of the state of the state of the state of the state of the state of the state of the s echo "For the select statement, you pick a number as your choice."

<u>15</u>

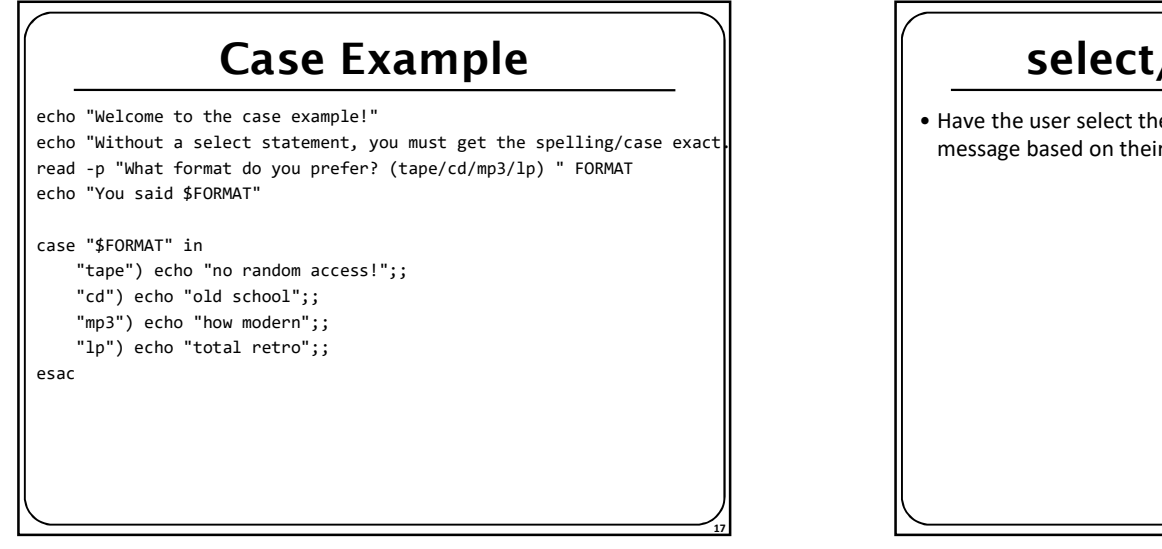

 $17$  and  $18$ 

### select/case Exercise Solution

PS3="What is your favorite kind of music? " select CHOICE in "rock" "pop" "dance" "reggae"; do case "\$CHOICE" in "rock") echo "Rock on, dude.";; "pop") echo "Top 100 is called that for a reason.";;  $\|\cdot\|$  \$name "dance") echo "Let's lay down the Persian!";;  $\|\hspace{1cm}\}$  \${name[index]} "reggae") echo "Takin' it easy...";;<br>\* ) echo "come on you gotta like something!" :  $\|\int$  \${name[\*]}  $\text{ect}/\text{case}^{\text{the one of 'total (retr"')}};$ <br>  $\text{etc.}^{\text{the one of 'total (retr"')}};$ <br>  $\text{etc.}^{\text{the one of 'total (retr"')}};$ <br>  $\text{etc.}^{\text{the one of 'total (retr"')}};$ <br>  $\text{etc.}^{\text{the one of 'total (retr"')}};$ <br>  $\text{etc.}^{\text{the one of 'total (retr"')}};$ <br>  $\text{etc.}^{\text{the one of 'total (retr"')}};$ <br>  $\text{etc.}^{\text{the one of 'total (retr"')}};$ <br>  $\text{etc.}^{\text{the one of 'total ($ esac<sub>i</sub> este a control de la control de la control de la control de la control de la control de la control de la control de la control de la control de la control de la control de la control de la control de la control de break done and the state of the state of the state of the state of the state of the state of the state of the state of the state of the state of the state of the state of the state of the state of the state of the state of the s

# select/case Exercise

**Select/case Exercise**<br>• Have the user select their favorite kind of music, and output a<br>message based on their choice message based on their choice

# Arrays  $\begin{tabular}{lll} \hline & & & & & & \\ \hline \hline \hline \end{tabular} \hline \begin{tabular}{l} \hline & & & & \\ \hline \end{tabular} \hline \begin{tabular}{l} \hline \end{tabular} \hline & & & & \\ \hline \end{tabular} \hline \begin{tabular}{l} \hline \end{tabular} \hline & & & & \\ \hline \end{tabular} \hline \begin{tabular}{l} \hline \end{tabular} \hline & & & & \\ \hline \end{tabular} \hline \begin{tabular}{l} \hline \end{tabular} \hline & & & & \\ \hline \end{tabular} \hline \begin{tabular}{l$  $name[index] = value$  # set an element # get first element  $\begin{tabular}{|c|c|} \hline & \multicolumn{1}{|c|}{ \multicolumn{1}{c}{ \multicolumn{1}{c}{ \multicolumn{1}{c}{ }} \multicolumn{1}{c}{ \multicolumn{1}{c}{ }} \multicolumn{1}{c}{ \multicolumn{1}{c}{ \multicolumn{1}{c}{ }} \multicolumn{1}{c}{ \multicolumn{1}{c}{ }} \multicolumn{1}{c}{ \multicolumn{1}{c}{ \multicolumn{1}{c}{ }} \multicolumn{1}{c}{ \multicolumn{1}{c}{ \multicolumn{1}{c}{ }} \multicolumn{1}{c}{ \multicolumn{1}{c}{ \multicolumn{1}{c}{ }} \multicolumn{1}{c}{ \multicolumn{1$  $\begin{tabular}{l|c|l|} \hline & \textbf{ArrayS} & \\ \hline \hline \textit{name=(element1 element2 \dots elementN)} & \\ \hline \textit{name=(index1)=value} & \texttt{\# set an element} \\ \textit{name & \# get first element} \\ \textit{name[\textbf{index}]} & \texttt{\# get an element} \\ \textit{name[\textbf{true}]} & \texttt{\# elements sep.by spaces} \\ \textit{quad[\textbf{name}[\textbf{*}]}] & \texttt{\# arrays in steps} \\ \textit{times of the length; they can grow as necessary} \\ \textit{row of three two as a result is its output.} \\ \hline \textit{row of three two sets are necessary} \\ \hline \textit{row$ **Arrays**<br>
Transferred that the external state of the state of the state of the state of the state of the state of the state of the state of the state of the state of the state of the state of the state of the state of the arrays don't have a fixed length; they can grow as necessary ■ if you go out of bounds, shell will silently give you an empty string **Arrays**<br>  $e=(element 1 \text{ element } 2 \text{ ... } element N)$ <br>  $[e[index] = value \text{ } # \text{ set an element} \text{ } # \text{ get first element} \text{ } # \text{ are the same number} \text{ } # \text{ get a element} \text{ } # \text{ are the same number} \text{ } # \text{ are the same number} \text{ } # \text{ are the same number} \text{ } # \text{ are the same number} \text{ } # \text{ are the same number} \text{ } # \text{ are the same number} \text{ } # \text{ are the same number} \text{ } # \text{ are the same number} \text{ } # \text{ are the same number} \text{ } # \text{ are the same number} \$ 19 <br>
Select/case Exercise Solution<br>  $\frac{1}{20}$ <br>  $\frac{1}{20}$ <br>  $\frac{1$

19 and 20 and 20 and 20 and 20 and 20 and 20 and 20 and 20 and 20 and 20 and 20 and 20 and 20 and 20 and 20 an

20

18 and 20 km s and 20 km s and 20 km s and 20 km s and 20 km s and 20 km s and 20 km s and 20 km s and 20 km s

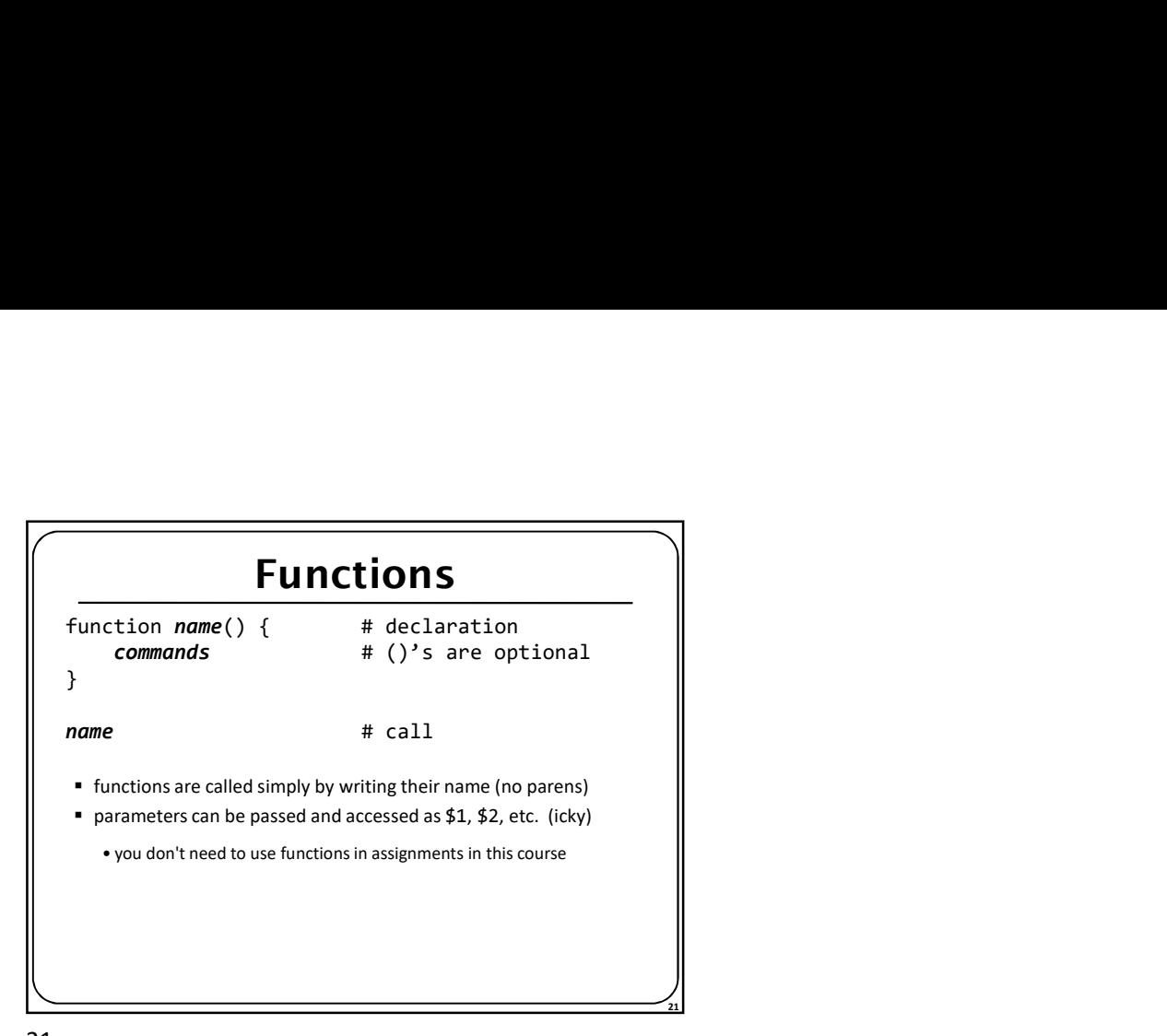